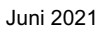

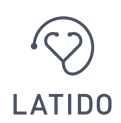

# **FAQs - Latido Patienten Portal**

# **Allgemeines**

### *Was ist das LATIDO Patienten Portal und wozu benötige ich dieses?*

Das LATIDO Patienten Portal ist die digitale Kommunikationsschnittstelle zwischen Ihnen und Ihrem behandelnden Arzt/ Ihrer behandelten Ärztin. Ihr Arzt/ Ihre Ärztin kann Ihnen in Ihr LATIDO Patienten Portal Dokumente (z.B.: Arztbriefe, Honorarnoten, etc.) verschlüsselt zustellen. Im LATIDO Patienten Portal haben Sie diese Dokumente Ihrer Ärzt:innen archiviert. Darüber hinaus können Sie über das LATIDO Patienten Portal auch Dokumente an Ihren Arzt/ Ihrer Ärztin verschlüsselt senden und mit Ihrem Arzt/ Ihrer Ärztin verschlüsselte Videosprechstunden durchführen.

### *Ist die Nutzung des LATIDO Patienten Portals mit Kosten verbunden?*

Die Nutzung des LATIDO Patienten Portals ist für Sie als Patient:in mit keinerlei Kosten verbunden. Die Kosten für die Nutzung Ihres Patienten Portals trägt Ihr Arzt/ Ihre Ärztin auf Grundlage des Softwarenutzungsvertrag mit LATIDO.

### **Erstanmeldung**

### *Wie gelangen Patient:innen zum LATIDO Patienten Portal?*

Falls Ihr Arzt/ Ihre Ärztin mit Ihnen über das LATIDO Patienten Portal kommunizieren möchte, erhalten Sie an die beim Arzt/ bei der Ärztin hinterlegte E-Mail-Adresse eine E-Mail-Einladung (Absender: noreply@latido.at). ACHTUNG: Die E-Mail kann unter Umständen auch in Ihrem SPAM-Ordner landen. In dieser E-Mail-Einladung finden Sie einen Link zum LATIDO Patienten Portal. Dort können Sie sich registrieren oder - sofern Sie schon einen Account beim LATIDO Patienten Portal haben - einloggen.

### *Die Patient:innen haben keine E-Mail-Einladung erhalten?*

Bitte kontrollieren Sie Ihre E-Mail-Postfächer – insbesondere auch Ihren SPAM Ordner. Falls Sie tatsächlich keine Einladung erhalten haben, wenden Sie sich an Ihren Arzt/ Ihre Ärztin Ihr Arzt/ Ihre Ärztin kann Ihnen erneut eine Einladung zum LATIDO Patienten Portal schicken.

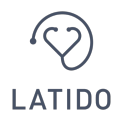

### *Wie funktioniert die Registrierung für das LATIDO Patienten Portal?*

Um sich beim LATIDO Patienten Portal zu registrieren, benötigen Sie eine gültige E-Mail-Adresse und eine gültige Mobiltelefonnummer. Bei der Erstanmeldung müssen Sie Ihre E-Mail-Adresse und Ihre Mobiltelefonnummer angeben. In der Folge können Sie sich ein Passwort für zukünftige Logins erstellen. Nachdem Sie den Nutzungsbedingungen zugestimmt haben, können Sie sich einen Account erstellen. Bevor Sie die Einrichtung abschließen können, erhalten Sie eine SMS mit einem Code zur Verifizierung Ihrer Mobiltelefonnummer. Nach der Eingabe des Codes befinden Sie sich im LATIDO Patienten Portal und können alle Funktionen des LATIDO Patienten Portals nutzen.

### *Wieso benötige ich eine E-Mail-Adresse und eine Mobiltelefonnummer für die Nutzung des LATIDO Patienten Portals?*

Ihr LATIDO Patienten Portal ermöglicht Ihnen, Gesundheitsdaten mit Ihrem Arzt/ Ihre Ärztin auszutauschen. Um Ihre Gesundheitsdaten vor dem Zugriff unberechtigter Dritter zu schützen, setzen wir - wie branchenüblich - auf eine 2-Faktor-Authentifizierung.

### *Wieso gibt es Mindestanforderungen an mein Passwort für die Nutzung des LATIDO Patienten Portals?*

Um Ihre Gesundheitsdaten vor dem Zugriff unberechtigter Dritter zu schützen, haben wir Mindestanforderungen hinsichtlich Ihres Passworts. Bitte stellen Sie sicher, dass Ihr Passwort 8-Zeichen, Groß- und Kleinschreibung und eine Zahl beinhaltet.

### **Dokumente sicher von Ihrem Arzt/ Ihrer Ärztin empfangen**

### *Wie kann ich Dokumente von meinem Arzt/ meiner Ärztin empfangen?*

Das LATIDO Patienten Portal ermöglicht Ihnen, Dokumente (z.B.: Arztbriefe) verschlüsselt von Ihrem Arzt/ Ihrer Ärztin zu empfangen. Hat Ihnen Ihr Arzt/ Ihre Ärztin ein Dokument in Ihr LATIDO Patienten Portal übermittelt, erhalten Sie einen Link per E-Mail (Absender: noreply@latido.at). ACHTUNG: Die E-Mail kann unter Umständen auch in Ihrem SPAM Ordner landen. Über diesen Link gelangen Sie in Ihr LATIDO Patienten Portal. Sobald Sie über den Link in der E-Mail in Ihr LATIDO Patienten Portal eingestiegen sind, sehen Sie in der Übersicht links die Kommunikation mit Ihrem jeweiligen Arzt und können beim jeweiligen Arzt im Reiter "Befunde & Anfragen" Ihre erhaltenen Dokument ansehen und herunterladen.

### *Wie kann ich ein empfangenes Dokument drucken?*

Um ein Dokument zu drucken, müssen Sie dieses zuerst herunterladen. Das Dokument wird in der Folge in Ihrem Download Ordner abgespeichert. Nun können Sie das Dokument öffnen und drucken.

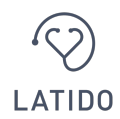

## **Dokumente an Ihren Arzt/ Ihre Ärztin versenden**

### **Wie kann ich Dokumente an meinen Arzt/ meine Ärztin übermitteln?**

Das LATIDO Patienten Portal ermöglicht Ihnen, Dokumente (z.B.: Vorbefunde) verschlüsselt an Ihren Arzt zu übermitteln. Hat Sie Ihr Arzt um Übermittlung von Dokumenten gebeten, erhalten Sie einen Link per E-Mail (Absender: noreply@latido.at). **ACHTUNG:** Die E-Mail kann unter Umständen auch in Ihrem SPAM Ordner landen. Über diesen Link gelangen Sie in Ihr LATIDO Patienten Portal. Sobald Sie über den Link in der E-Mail in Ihr LATIDO Patienten Portal eingestiegen sind, sehen Sie in der Übersicht links die Kommunikation mit Ihren Ärzten und können dann beim jeweiligen Arzt/ bei der jeweiligen Ärztin im Reiter "Fragebögen" die Anfrage ansehen und beantworten.

### *Wieso lässt sich ein Dokument nicht an meinen Arzt/ meine Ärztin übermitteln?*

Aktuell können Sie Ihrem Arzt/ Ihrer Ärztin nur nach vorheriger Anfrage durch den Arzt (Fragebogen) ein Dokument senden. Bitte beachten Sie, dass Sie nur im Web anzeigbare Dateien/ Dokumente (z.B.: PDF, JPG, PNG) an Ihren Arzt/ Ihre Ärztin senden können.

### **Ihre Account Einstellungen**

### *Wie kann ich meine persönlichen Daten ändern?*

Sofern Sie sich in Ihrem LATIDO Patienten Account befinden, können Sie über die Sidebar links die "Einstellungen" aufrufen. Im Bereich "Persönliche Angaben" können Sie Ihre persönlichen Angaben (z.B.: Vorname, Nachname, Geburtsdatum) ändern. Zusätzlich dazu können Sie im Bereich "Persönliche Angaben" eigene Profile für andere Personen (z.B.: Ihre Großeltern oder Kinder) anlegen und verwalten, falls Sie im Namen dieser Personen Arzttermine buchen wollen oder mit Ärzt:innen kommunizieren möchten. Die jeweilige Buchung bzw. Kommunikation referenziert immer auf die Daten der ausgewählten Person.

### *Ich habe mein Passwort vergessen. Wie kann ich mein Passwort zurücksetzen?*

Auf der Login-Seite Ihres LATIDO Patienten Portals können Sie Ihr Passwort zurücksetzen. Bitte klicken Sie hierfür auf den Button "Passwort vergessen?" und geben Sie Ihre hinterlegte E-Mail-Adresse ein. Sie erhalten in der Folge eine E-Mail von uns und können über den Link in der E-Mail Ihr Passwort neu festlegen.

### *Wie kann ich mein Passwort ändern?*

Sofern Sie sich in Ihrem LATIDO Patienten Account befinden, können Sie über die Sidebar links die "Einstellungen" aufrufen. In den Einstellungen können Sie Ihre

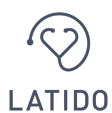

persönlichen Daten ändern. Im Bereich "Account & Sicherheit" können Sie Ihr Passwort ändern.

#### *Wie kann ich meine Telefonnummer ändern?*

Sofern Sie sich in Ihrem LATIDO Patienten Account befinden, können Sie über die Sidebar links die "Einstellungen" aufrufen. In den Einstellungen können Sie Ihre persönlichen Daten ändern. Im Bereich "Account & Sicherheit" können Sie Ihre Telefonnummer ändern und verifizieren.

#### *Wie kann ich meine E-Mail-Adresse ändern?*

Sofern Sie sich in Ihrem LATIDO Patienten Account befinden, können Sie über die Sidebar links die "Einstellungen" aufrufen. In den Einstellungen können Sie Ihre persönlichen Daten ändern. Im Bereich "Account & Sicherheit" können Sie Ihre E-Mail-Adresse ändern und verifizieren.

#### *Meine verifizierte Telefonnummer hat sich geändert?*

In diesem Fall müssen Sie sich an das Support Team von LATIDO unter support@latido.at wenden.

### **Datenschutz**

#### *Wo werden die Daten gespeichert?*

Ihre Daten werden ausschließlich in ISO-zertifizierten Rechenzentren innerhalb der EU gespeichert und verarbeitet. Bei der Konzeption unserer Software haben wir stets mit externen Experten - SBA Research und Prof. Dr. Jahnel (Universität Salzburg) – zusammengearbeitet. Dadurch können wir sicherstellen, dass das LATIDO Patienten Portal den aktuellen gesetzlichen Anforderungen entspricht.